## Announcements

Dynamic Scope

• Homework 8 due Tuesday 11/12 @ 11:59pm, and it's in Scheme! • Project 4 due Thursday 11/21 @ 11:59pm, and it's a Scheme interpreter! Also, the project is very long. Get started today.

## 61A Lecture 27

Friday, November 8

Tail Recursion

Dynamic Scope

(define f (lambda (x) (+ x y))) *mu* (define g (lambda  $(x, y)$  (f  $(+ x, x)))$ ) (g 3 7)

Special form to create dynamically scoped procedures

The way in which names are looked up in Scheme and Python is called *lexical scope* (or *static scope*). **Lexical scope:** The parent of a frame is the environment in which a procedure was *defined*. **Dynamic scope:** The parent of a frame is the environment in which a procedure was *called*.

**Lexical scope:** The parent for f's frame is the global frame. **Dynamic scope:** The parent for f's frame is g's frame. *Error: unknown identifier: y 13*

Functional Programming

All functions are pure functions.

No re-assignment and no mutable data types.

Name-value bindings are permanent.

Advantages of functional programming:

- The value of an expression is independent of the order in which sub-expressions are evaluated.
- Sub-expressions can safely be evaluated in parallel or on demand (lazily).
- **Referential transparency**: The value of an expression does not change when we substitute one of its subexpression with the value of that subexpression.

B*ut...* no for/while statements! Can we make basic iteration efficient? Yes!

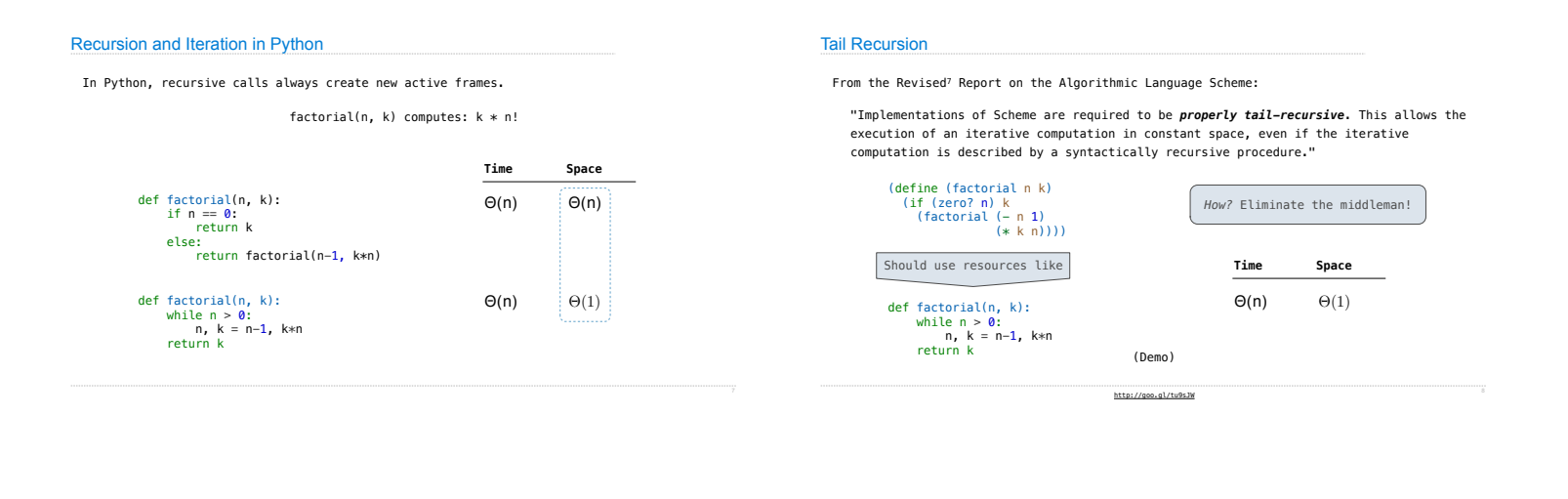

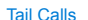

A procedure call that has not yet returned is *active.* Some procedure calls are *tail calls*. A Scheme interpreter should support an *unbounded number* of active tail calls using only a *constant* amount of space.

- A tail call is a call expression in a *tail context*:
- The last body sub-expression in a lambda expression
- Sub-expressions 2 & 3 in a tail context **if** expression
- All non-predicate sub-expressions in a tail context **cond**
- The last sub-expression in a tail context **and** or **or**
- The last sub-expression in a tail context **begin**

(define (factorial n k)  $(if (= n 0) k)$  (factorial (- n 1)  $(k k n)$ ) )

Example: Length of a List A call expression is not a tail call if more computation is still required in the calling procedure. Linear recursive procedures can often be re-written to use tail calls. (define (length s)  $\left| \right|$  (if (null? s)  $\theta$  | Not a tail context  $((+ 1 (length (cdr s))))$ (define (length-tail s) (define (length-iter s n) (if (null? s) n  $\left(\frac{1}{\text{length}-\text{iter}}\left(\text{cdr s}\right) + 1\text{ n})\right)$ (Recursive call is a tail call) Eval with Tail Call Optimization The return value of the tail call is the return value of the current procedure call. Therefore, tail calls shouldn't increase the environment size. (Demo)

Tail Calls

(length-iter s 0) )

## Which Procedures are Tail Recursive?

Which of the following procedures run in constant space?  $\Theta(1)$ 

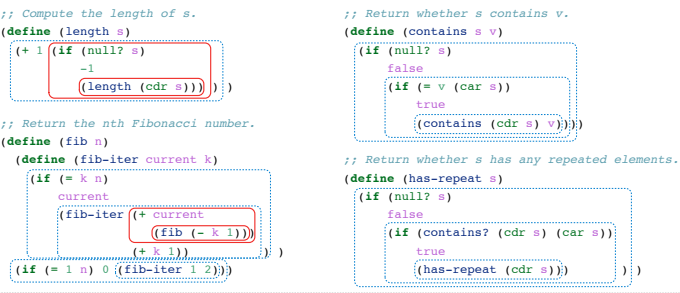

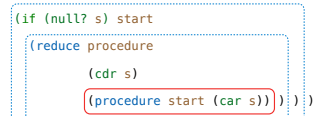

Recursive call is a tail call.

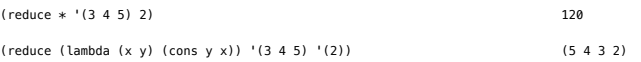

## Tail Recursion Examples

Example: Map with Only a Constant Number of Frames

(**define** (map procedure s)<br>
(**if** (null? s)<br>
nil<br>
(cons (procedure (car s))<br>
(map procedure (cdr s)))))

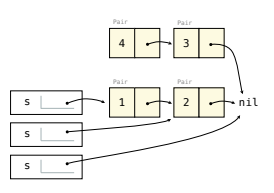

(**define** (map procedure s) (**define** (map-reverse s m) (**if** (null? s) man and m (map-reverse (cdr s) (cons (procedure (car s)) m)))) (reverse (map-reverse s nil))) (map (lambda (x) (- 5 x)) (list 1 2)) (cons (procedure (car s)) (General Computing Machines

(**define** (reverse s) (**define** (reverse-iter s r) (**if** (null? s) r (reverse-iter (cdr s) (cons (car s) r)))) (reverse-iter s nil))

# Example: Reduce

(define (reduce procedure s start)

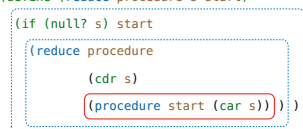

Other calls are not; constant space depends on whether procedure requires constant space.

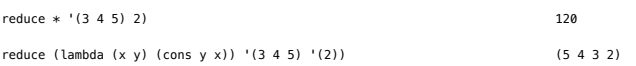

Map and Reduce

# An Analogy: Programs Define Machines

Programs specify the logic of a computational device

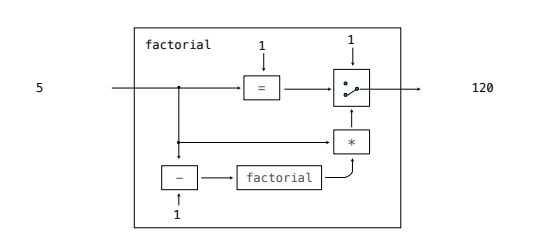

# Interpreters are General Computing Machine

An interpreter can be parameterized to simulate any machine

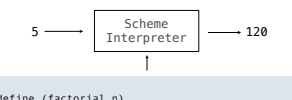

(define (factorial n) (if (zero? n) 1 (\* n (factorial (- n 1)))))

Our Scheme interpreter is a universal machine

A bridge between the data objects that are manipulated by our programming language and the programming language itself

Internally, it is just a set of evaluation rules